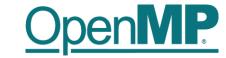

# **Programming OpenMP**

Christian Terboven
Michael Klemm

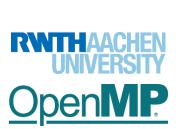

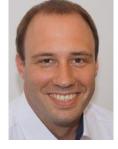

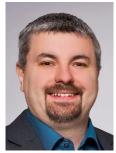

## Agenda (in total 5 webinars)

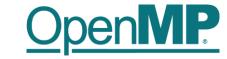

### Webinar 1: OpenMP Introduction

- → Welcome
- →OpenMP Overview
- → Parallel Region
- →Worksharing
- →Scoping
- → Tasking (short introduction)
- → Executing OpenMP programs
- → Homework assignments ②
- Webinar 2: Tasking
- Webinar 3: Optimization for NUMA and SIMD
- Webinar 4: Introduction to Offloading with OpenMP
- Webinar 5: Advanced Offloading Topics

## **Evaluation**

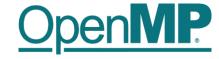

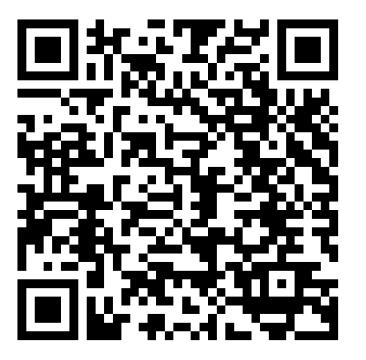

• • •

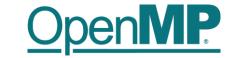

# **Programming OpenMP**

An Overview Of OpenMP

**Christian Terboven** 

Michael Klemm

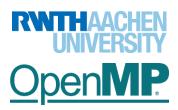

#### **History**

OpenMP

- De-facto standard for Shared-Memory Parallelization.
- 1997: OpenMP 1.0 for FORTRAN
- 1998: OpenMP 1.0 for C and C++
- 1999: OpenMP 1.1 for FORTRAN
- 2000: OpenMP 2.0 for FORTRAN
- 2002: OpenMP 2.0 for C and C++
- 2005: OpenMP 2.5 now includes both programming languages.
- 05/2008: OpenMP 3.0
- 07/2011: OpenMP 3.1
- 07/2013: OpenMP 4.0
- 11/2015: OpenMP 4.5
- 11/2018: OpenMP 5.0
- 11/2020: OpenMP 5.1

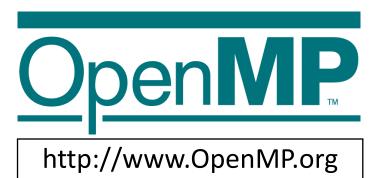

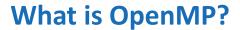

OpenMP

- Parallel Region & Worksharing
- Tasking
- SIMD / Vectorization
- Accelerator Programming

• ...

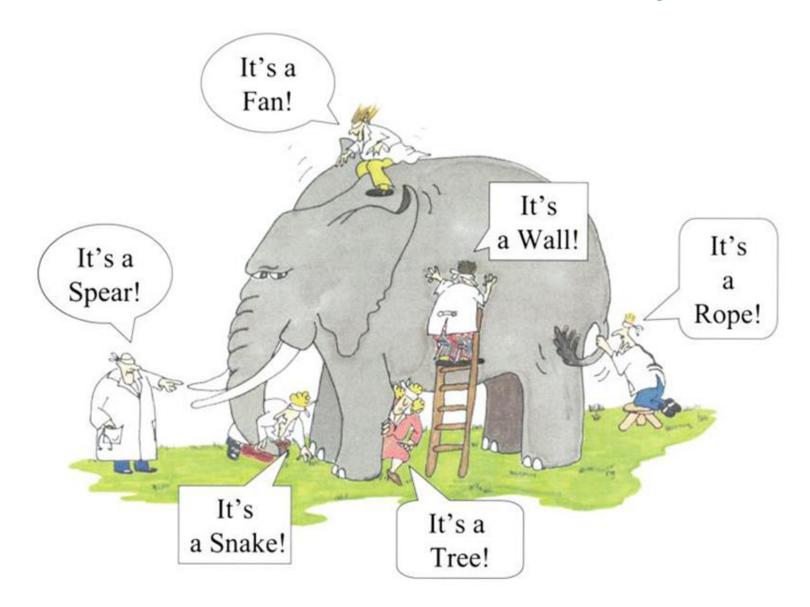

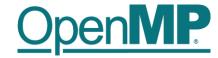

## Get your C/C++ and Fortran Reference Guide! Covers all of OpenMP 5.0!

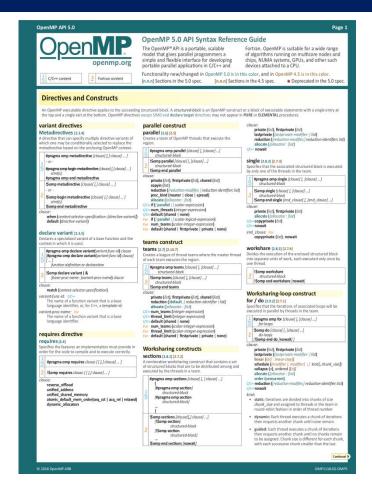

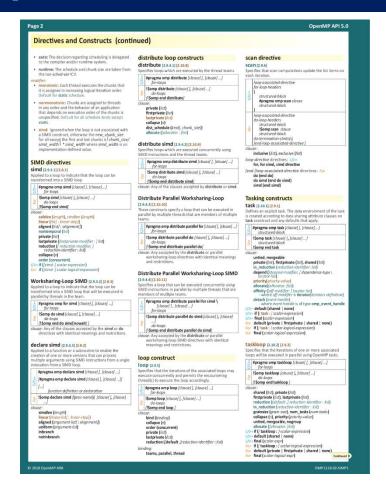

## Recent Books About OpenMP

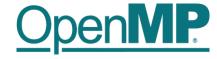

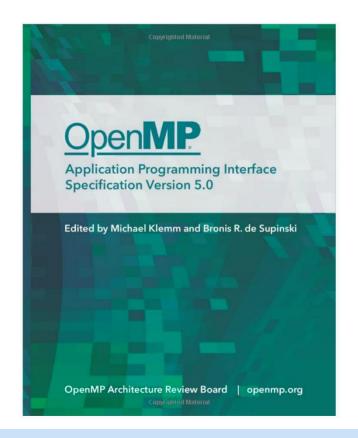

A printed copy of the 5.0 specifications, 2019

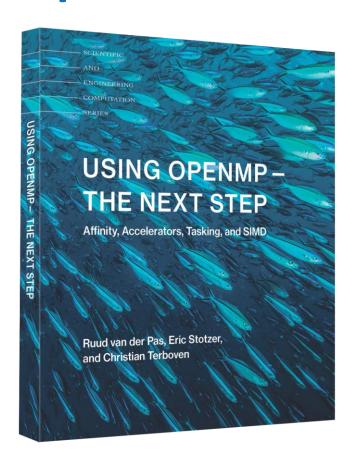

A book that covers all of the OpenMP 4.5 features, 2017

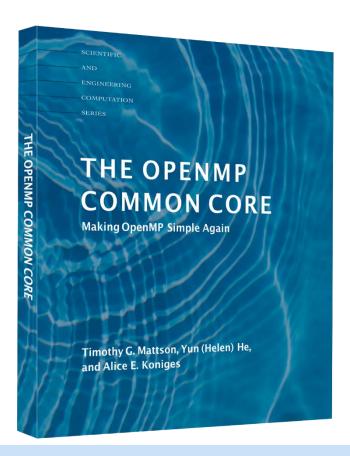

A new book about the OpenMP Common Core, 2019

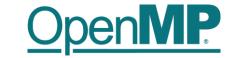

# **Programming OpenMP**

## Parallel Region

**Christian Terboven** 

Michael Klemm

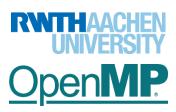

#### **OpenMP's machine model**

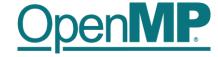

OpenMP: Shared-Memory Parallel Programming Model.

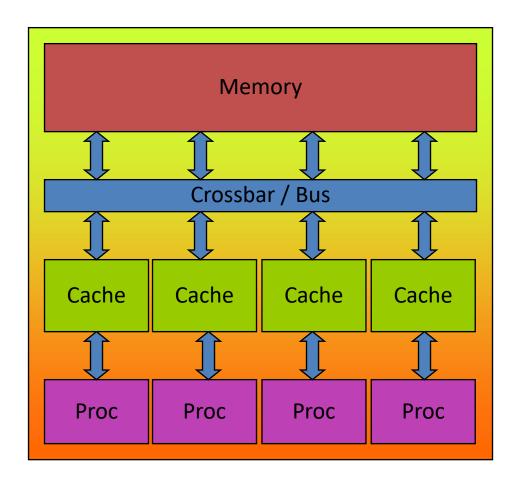

All processors/cores access a shared main memory.

Real architectures are more complex, as we will see later / as we

Parallelization in OpenMP employs multiple threads.

#### The OpenMP Memory Model

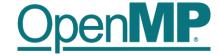

- All threads have access to the same, globally shared memory
- Data in private memory is only accessible by the thread owning this memory
- No other thread sees the change(s) in private memory
- Data transfer is through shared memory and is 100% transparent to the application

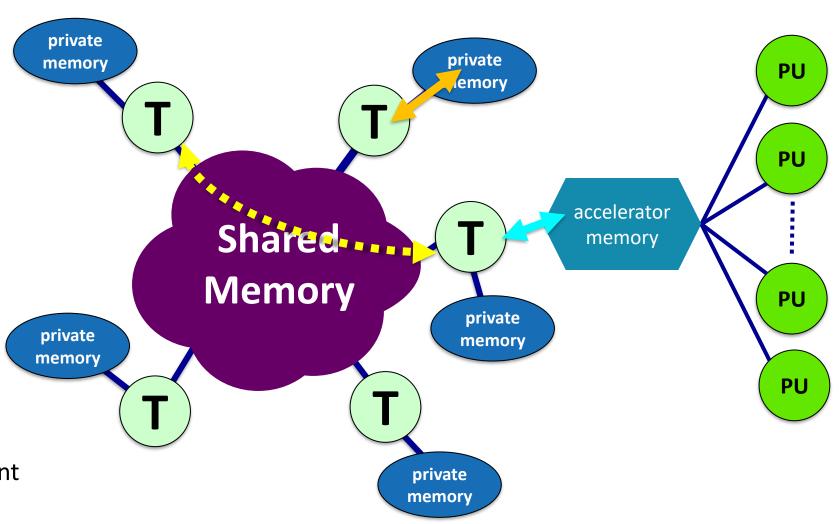

#### The OpenMP Execution Model

OpenMP

- OpenMP programs start with just one thread: The *Master*.
- Worker threads are spawned at Parallel Regions, together with the Master they form the Team of threads.
- In between Parallel Regions the Worker threads are put to sleep.
   The OpenMP Runtime takes care of all thread management work.
- Concept: Fork-Join.
- Allows for an incremental parallelization!

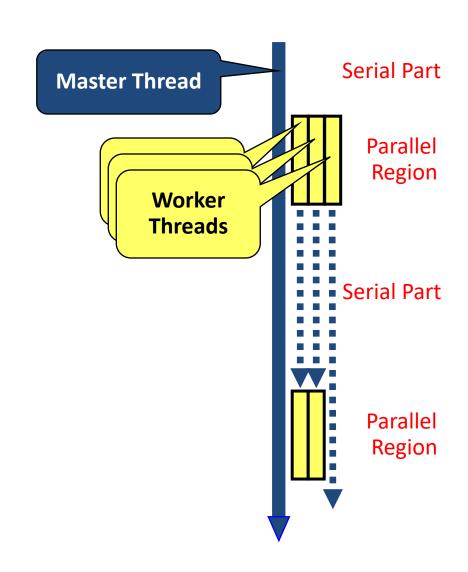

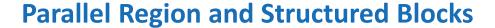

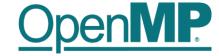

The parallelism has to be expressed explicitly.

```
C/C++
#pragma omp parallel
{
    ...
    structured block
    ...
}
```

```
!$omp parallel
...
structured block
...
!$omp end parallel
```

- Structured Block
  - Exactly one entry point at the top
  - Exactly one exit point at the bottom
  - Branching in or out is not allowed
  - Terminating the program is allowed (abort / exit)

- Specification of number of threads:
  - Environment variable: OMP NUM THREADS=...
  - Or: Via num\_threads clause:
     add num\_threads (num) to the
     parallel construct

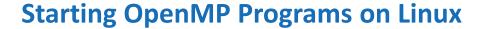

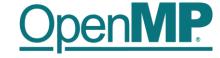

• From within a shell, global setting of the number of threads:

From within a shell, one-time setting of the number of threads:

#### **Demo**

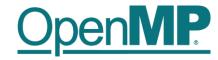

## Hello OpenMP World

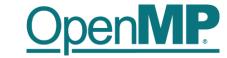

# **Programming OpenMP**

## Worksharing

**Christian Terboven** 

Michael Klemm

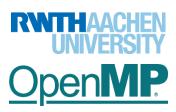

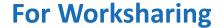

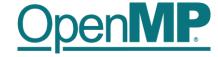

- If only the parallel construct is used, each thread executes the Structured Block.
- Program Speedup: Worksharing
- OpenMP's most common Worksharing construct: for

```
C/C++
int i;
#pragma omp for
for (i = 0; i < 100; i++)
{
   a[i] = b[i] + c[i];
}</pre>
```

```
Fortran

INTEGER :: i
!$omp do

DO i = 0, 99

a[i] = b[i] + c[i]

END DO
```

- Distribution of loop iterations over all threads in a Team.
- Scheduling of the distribution can be influenced.
- Loops often account for most of a program's runtime!

#### **Worksharing illustrated**

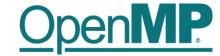

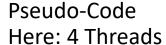

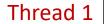

do i = 0, 24  

$$a(i) = b(i) + c(i)$$
  
end do

#### Serial

do i = 0, 99  

$$a(i) = b(i) + c(i)$$
  
end do

#### Thread 2

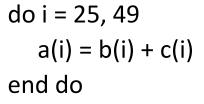

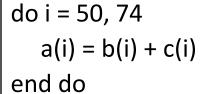

#### Thread 3

do i = 75, 99  

$$a(i) = b(i) + c(i)$$
  
end do

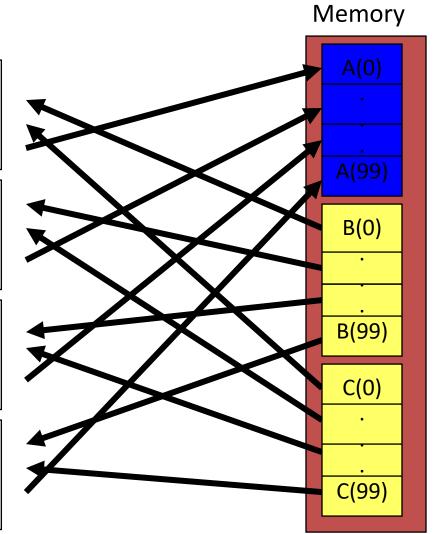

Thread 4

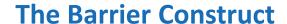

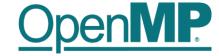

- OpenMP barrier (implicit or explicit)
  - Threads wait until all threads of the current *Team* have reached the barrier

```
C/C++
#pragma omp barrier
```

All worksharing constructs contain an implicit barrier at the end

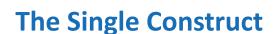

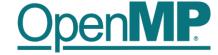

```
C/C++
#pragma omp single [clause]
... structured block ...
```

```
Fortran
!$omp single [clause]
... structured block ...
!$omp end single
```

- The single construct specifies that the enclosed structured block is executed by only on thread of the team.
  - It is up to the runtime which thread that is.
- Useful for:
  - I/O
  - Memory allocation and deallocation, etc. (in general: setup work)
  - Implementation of the single-creator parallel-executor pattern as we will see later...

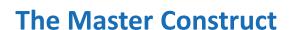

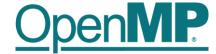

```
C/C++
#pragma omp master[clause]
... structured block ...
```

```
!$omp master[clause]
... structured block ...
!$omp end master
```

- The master construct specifies that the enclosed structured block is executed only by the master thread of a team.
- Note: The master construct is no worksharing construct and does not contain an implicit barrier at the end.

#### **Demo**

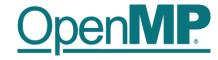

## **Vector Addition**

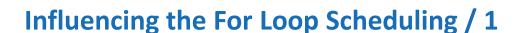

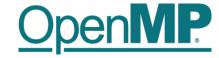

- for-construct: OpenMP allows to influence how the iterations are scheduled among the threads of the team, via the schedule clause:
  - schedule(static [, chunk]): Iteration space divided into blocks of chunk size, blocks are assigned to threads in a round-robin fashion. If chunk is not specified: #threads blocks.
  - schedule (dynamic [, chunk]): Iteration space divided into blocks of chunk (not specified: 1) size,
     blocks are scheduled to threads in the order in which threads finish previous blocks.
  - schedule(guided [, chunk]): Similar to dynamic, but block size starts with implementation-defined value, then is decreased exponentially down to chunk.
- Default is schedule (static).

#### Influencing the For Loop Scheduling / 2

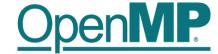

#### Static Schedule

- → schedule(static [, chunk])
- Decompositiondepending on chunksize
- → Equal parts of size 'chunksize' distributed in round-robin fashion

#### Pros?

- → No/low runtime overhead
- Cons?
  - → No dynamic workload balancing

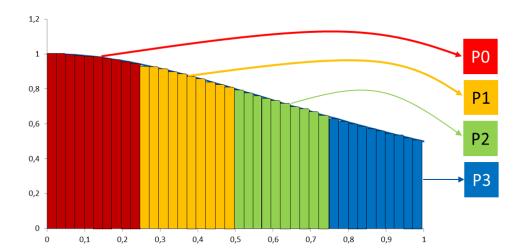

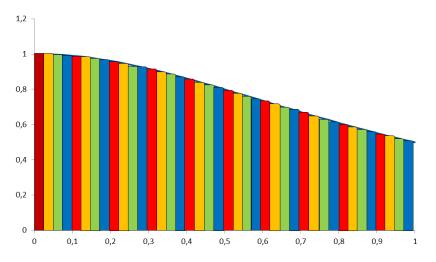

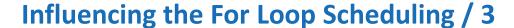

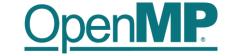

- Dynamic schedule
  - schedule(dynamic [, chunk])
  - Iteration space divided into blocks of chunk size
  - Threads request a new block after finishing the previous one
  - Default chunk size is 1
- Pros ?
  - Workload distribution
- Cons?
  - Runtime Overhead
  - Chunk size essential for performance
  - No NUMA optimizations possible

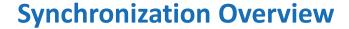

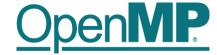

- Can all loops be parallelized with for-constructs? No!
  - Simple test: If the results differ when the code is executed backwards, the loop iterations are not independent.
     BUT: This test alone is not sufficient:

```
C/C++
int i, int s = 0;
#pragma omp parallel for
for (i = 0; i < 100; i++)
{
    s = s + a[i];
}</pre>
```

• Data Race: If between two synchronization points at least one thread writes to a memory location from which at least one other thread reads, the result is not deterministic (race condition).

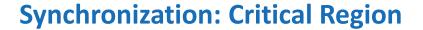

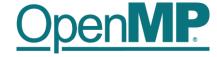

A Critical Region is executed by all threads, but by only one thread simultaneously (Mutual Exclusion).

```
C/C++
#pragma omp critical (name)
{
    ... structured block ...
}
```

Do you think this solution scales well?

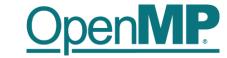

# **Programming OpenMP**

Scoping

**Christian Terboven** 

Michael Klemm

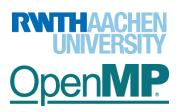

#### **Scoping Rules**

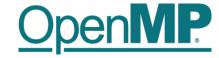

- Managing the Data Environment is the challenge of OpenMP.
- Scoping in OpenMP: Dividing variables in shared and private:
  - private-list and shared-list on Parallel Region
  - private-list and shared-list on Worksharing constructs
  - General default is shared for Parallel Region, firstprivate for Tasks.
  - Loop control variables on for-constructs are private
  - Non-static variables local to Parallel Regions are private
  - private: A new uninitialized instance is created for the task or each thread executing the construct
    - *firstprivate*: Initialization with the value before encountering the construct
    - *lastprivate*: Value of last loop iteration is written back to Master
  - Static variables are shared

Tasks are introduced later

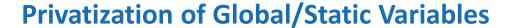

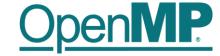

- Global / static variables can be privatized with the threadprivate directive
  - One instance is created for each thread
    - Before the first parallel region is encountered
    - Instance exists until the program ends
    - Does not work (well) with nested Parallel Region
  - Based on thread-local storage (TLS)
    - TlsAlloc (Win32-Threads), pthread\_key\_create (Posix-Threads), keyword thread (GNU extension)

```
C/C++
static int i;
#pragma omp threadprivate(i)
```

```
Fortran
```

```
SAVE INTEGER :: i
!$omp threadprivate(i)
```

#### **Privatization of Global/Static Variables**

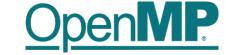

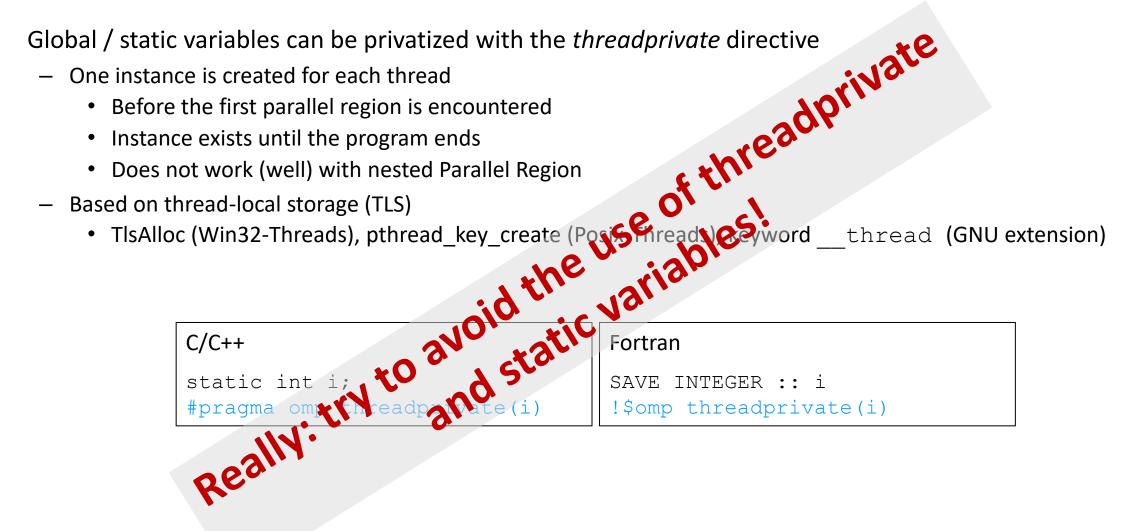

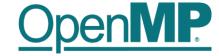

# Back to our example

#### It's your turn: Make It Scale!

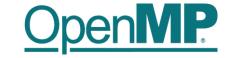

```
#pragma omp parallel
#pragma omp for
  for (i = 0; i < 99; i++)
        s = s + a[i];
} // end parallel
```

do i = 0, 24 s = s + a(i) end do

do i = 25, 49 s = s + a(i) end do

s = s + a(i)

end do

do i = 50, 74 s = s + a(i) end do

> do i = 75, 99 s = s + a(i) end do

#### **The Reduction Clause**

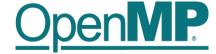

- In a reduction-operation the operator is applied to all variables in the list. The variables have to be shared.
  - reduction(operator:list)
  - The result is provided in the associated reduction variable

```
C/C++
int i, s = 0;
#pragma omp parallel for reduction(+:s)
for(i = 0; i < 99; i++)
{
    s = s + a[i];
}</pre>
```

Possible reduction operators with initialization value:

```
+ (0), * (1), - (0), & (~0), | (0), && (1), || (0), ^ (0), min (largest number), max (least number)
```

Remark: OpenMP also supports user-defined reductions (not covered here)

#### **Example**

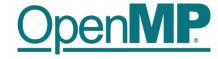

PI

#### Example: Pi (1/2)

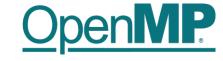

```
double f(double x)
  return (4.0 / (1.0 + x*x));
double CalcPi (int n)
  const double fH = 1.0 / (double) n;
  double fSum = 0.0;
  double fX;
  int i;
#pragma omp parallel for
  for (i = 0; i < n; i++)
    fX = fH * ((double)i + 0.5);
    fSum += f(fX);
  return fH * fSum;
```

$$\pi = \int_{0}^{1} \frac{4}{1 + x^2}$$

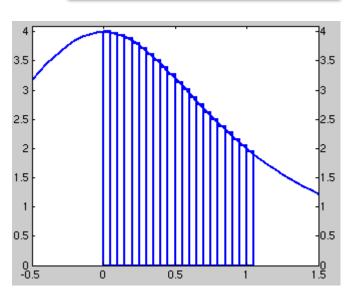

#### Example: Pi (2/2)

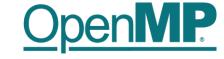

```
double f(double x)
  return (4.0 / (1.0 + x*x));
double CalcPi (int n)
  const double fH = 1.0 / (double) n;
  double fSum = 0.0;
  double fX;
  int i;
#pragma omp parallel for private(fX,i) reduction(+:fSum)
  for (i = 0; i < n; i++)
    fX = fH * ((double)i + 0.5);
    fSum += f(fX);
  return fH * fSum;
```

$$\pi = \int_{0}^{1} \frac{4}{1 + x^2}$$

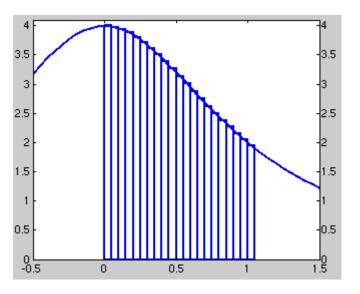

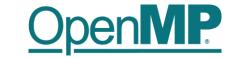

## **Programming OpenMP**

### OpenMP Tasking Introduction

**Christian Terboven** 

Michael Klemm

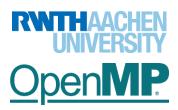

### What is a Task in OpenMP?

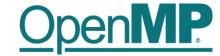

- Tasks are work units whose execution
  - → may be deferred or...
  - → ... can be executed immediately
- Tasks are composed of
  - → code to execute, a data environment (initialized at creation time), internal control variables (ICVs)
- Tasks are created...
  - ... when reaching a parallel region  $\rightarrow$  implicit tasks are created (per thread)
  - ... when encountering a task construct  $\rightarrow$  explicit task is created
  - ... when encountering a taskloop construct  $\rightarrow$  explicit tasks per chunk are created
  - ... when encountering a target construct  $\rightarrow$  target task is created

### **Tasking Execution Model**

OpenMP

- Supports unstructured parallelism
  - → unbounded loops

```
while ( <expr> ) {
    ...
}
```

recursive functions

```
void myfunc( <args> )
{
    ...; myfunc( <newargs> ); ...;
}
```

- Several scenarios are possible:
  - → single creator, multiple creators, nested tasks (tasks & WS)
- All threads in the team are candidates to execute tasks

Example (unstructured parallelism)

```
#pragma omp parallel
#pragma omp master
while (elem != NULL) {
    #pragma omp task
        compute(elem);
    elem = elem->next;
}
```

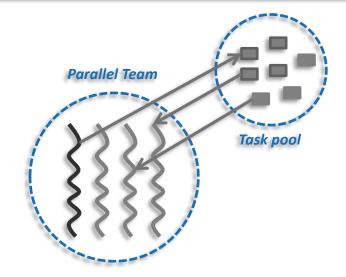

### **OpenMP Tasking Idiom**

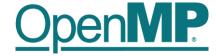

- OpenMP programmers need a specific idiom to kick off task-parallel execution: parallel master
  - → OpenMP version 5.0 introduced the parallel master construct
  - → With OpenMP version 5.1 this becomes parallel masked

```
int main(int argc, char* argv[])
 2
 3
         [\ldots]
        #pragma omp parallel
 4
 5
 6
            #pragma omp master
                start task parallel execution();
 9
 9
10
         [\ldots]
11
12 }
```

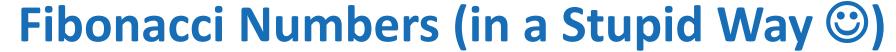

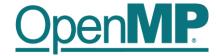

```
int main(int argc,
              char* argv[])
        [\ldots]
        #pragma omp parallel
            #pragma omp master
                fib(input);
10
11
12
         [\ldots]
13 }
```

```
int fib(int n)
        if (n < 2) return n;</pre>
16
        int x, y;
        #pragma omp task shared(x)
17
18
             x = fib(n - 1);
19
20
21
        #pragma omp task shared(y)
22
             y = fib(n - 2);
23
24
25
        #pragma omp taskwait
26
             return x+y;
27 }
```

- Only one thread enters fib() from main().
- That thread creates the two initial work tasks and starts the parallel recursion.
- The taskwait construct is required to wait for the result for x and y before the task can sum up.

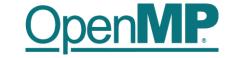

- T1 enters fib(4)
- T1 creates tasks for fib(3) and fib(2)
- T1 and T2 execute tasks from the queue
- T1 and T2 create 4 new tasks
- T1 T4 execute tasks

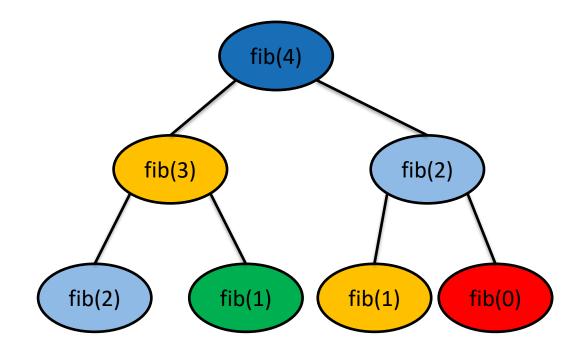

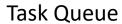

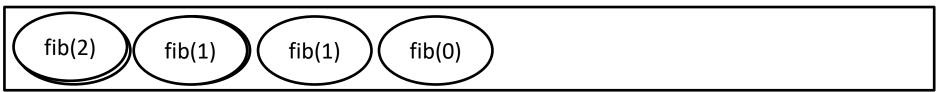

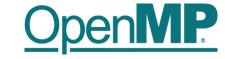

- T1 enters fib(4)
- T1 creates tasks for fib(3) and fib(2)
- T1 and T2 execute tasks from the queue
- T1 and T2 create 4 new tasks
- T1 T4 execute tasks
- ...

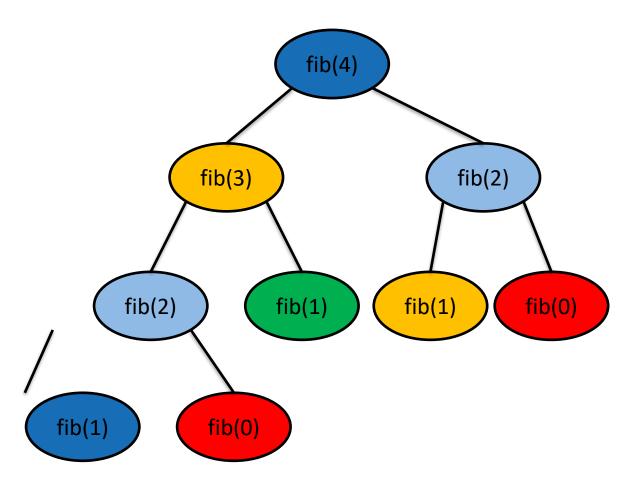

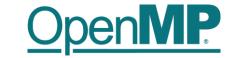

## **Programming OpenMP**

**Using OpenMP Compilers** 

**Christian Terboven** 

Michael Klemm

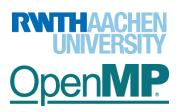

### **Production Compilers w/ OpenMP Support**

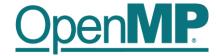

- GCC
- clang/LLVM
- Intel Classic and Next-gen Compilers
- AOCC, AOMP, ROCmCC
- IBM XL
- ... and many more
- See <a href="https://www.openmp.org/resources/openmp-compilers-tools/">https://www.openmp.org/resources/openmp-compilers-tools/</a> for a list

### **Compiling OpenMP**

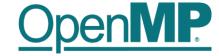

- Enable OpenMP via the compiler's command-line switches
  - → GCC: -fopenmp
  - → clang: -fopenmp
  - → Intel: -fopenmp or -qopenmp (classic) or -fiopenmp (next-gen)
  - → AOCC, AOCL, ROCmCC: -fopenmp
  - → IBM XL: -qsmp=omp
- Switches have to be passed to both compiler and linker:

```
$ gcc [...] -fopenmp -o matmul.o -c matmul.c
$ gcc [...] -fopenmp -o matmul matmul.o
$./matmul 1024
Sum of matrix (serial): 134217728.000000, wall time 0.413975, speed-up 1.00
Sum of matrix (parallel): 134217728.000000, wall time 0.092162, speed-up 4.49
```

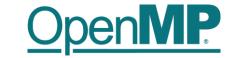

# **Programming OpenMP**

**Hands-on Exercises** 

**Christian Terboven** 

Michael Klemm

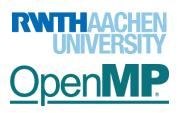

#### **Webinar Exercises**

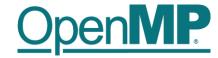

- We have implemented a series of small hands-on examples that you can use and play with.
  - → Download: git clone https://github.com/cterboven/OpenMP-tutorial-EUROfusion.git
  - → Build: make
  - → You can then find the compiled code in the "bin" folder to run it
  - → We use the GCC compiler mostly, some examples require Intel's Math Kernel Library
- Each hands-on exercise has a folder "solution"
  - → It shows the OpenMP directive that we have added
  - → You can use it to cheat ©, or to check if you came up with the same solution